### CURSO PRÁCTICO DE **CIRUGÍA EN EL PACIENTE CRÍTICO DE URGENCIA**

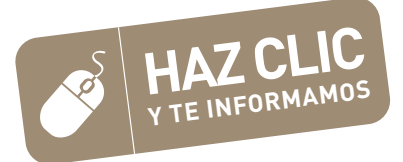

**Manuel Jiménez Peláez. Madrid 14 de Junio 2024** 

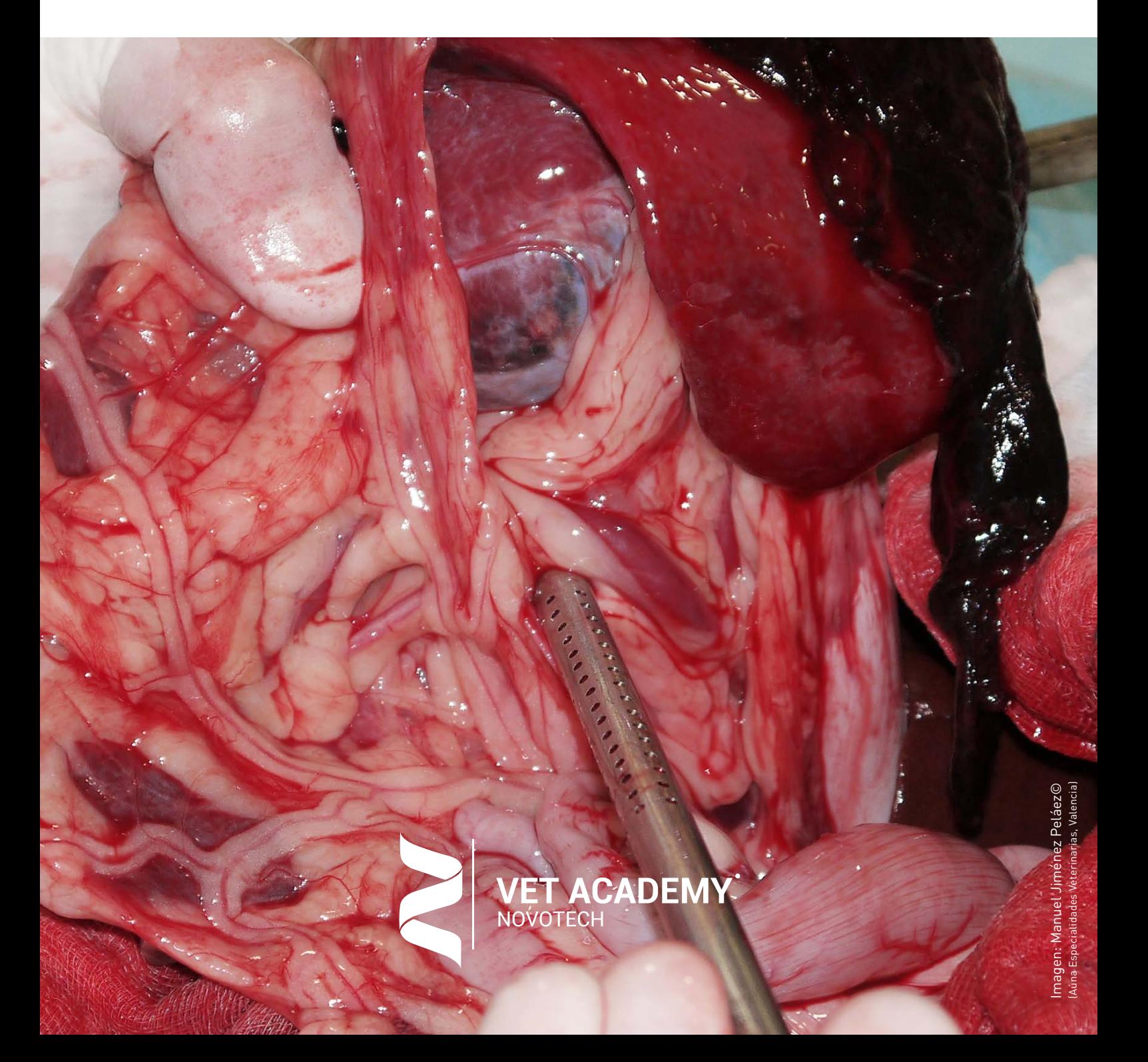

# UN CURSO DE  $\bigcap$  CON LAS  $\bigcap$  TÉCNICAS QUIRÚRGICAS

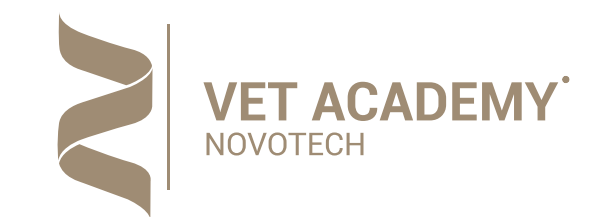

PROCEDIMIENTO QUIRÚRGICO 3 *(Cuerpos Extraños y Obstrucciones Intestinales)* PROCEDIMIENTO QUIRÚRGICO 3<br>
(Cuerpos Extraños y Obstrucciones Intestinales)<br>
Finterotomía / Enterectomía<br>
Finterotomía / Enterectomía

*- Enterotomía / Enterectomía*

PROCEDIMIENTO QUIRÚRGICO 1 *(Síndrome Dilatación-Torsión Gástrica)*

*- Gastropexia Incisional*

PROCEDIMIENTO QUIRÚRGICO 2 *(Síndrome Dilatación-Torsión Gástrica)*

*- Gastrectomía - Imbricación Gástrica*

1

2

*- Reparación Quirúrgica de las Hernias Diafragmáticas Traumáticas*

PROCEDIMIENTO QUIRÚRGICO 5 (*Patologías de la Vesícula Biliar {Rupturas, Mucoceles})*

PROCEDIMIENTO QUIRÚRGICO 7<br>*- Reparación Quirúrgica de la Ruptura*<br>*de la Veiiga Urinaria de la Vejiga Urinaria*

*- Colecistectomía*

*- Verificación de la Patencia del Conducto Colédoco*

### TÉCNICAS QUIRÚRGICAS *Bloque 2* OTRAS PATOLOGÍAS DE LA CAVIDAD ABDOMINAL

PROCEDIMIENTO QUIRÚRGICO 4 (*Hemoabdomen de Origen Esplénico)* 4 *-Esplenectomía de Urgencia en 3 Ligaduras*

5

6

#### TÉCNICAS QUIRÚRGICAS *Bloque 1* PATOLOGÍAS GASTROINTESTINALES

PROCEDIMIENTO QUIRÚRGICO 8 (*Obstrucciones Uretrales en el Paciente Canino) -Técnica de Hidropulsión de Cálculos hacia la Vejiga - Uretrostomía Escrotal*

#### TÉCNICAS QUIRÚRGICAS *Bloque 3* PATOLOGÍAS UROLÓGICAS

8

PROCEDIMIENTO QUIRÚRGICO 9

### TÉCNICAS QUIRÚRGICAS *Bloque 4* PATOLOGÍAS RESPIRATORIAS

*- Lareralización Unilateral del Aritenoides en Pacientes* 9 *con Parálisis Laríngea*

10

#### PROCEDIMIENTO QUIRÚRGICO 10

*- Realización de Traqueostomía Temporal*

#### **HORARIO DEL PROGRAMA**

Curso Práctico de Cirugía de Urgencias

### **Manuel Jiménez Peláez**

Profesor del Curso Práctico de Cirugía

#### 09:30 a 11:30h

#### **BLOQUE 1. CIRUGÍAS EN PATOLOGÍAS GASTROINTESTINALES**

- Técnica Quirúrgica de Gastrectomía e Imbricación Gástrica.
- Técnica Quirúrgica de Gastropexia Incisional.
- Técnica Quirúrgica de Enterotomía/ Enterectomía.

11,30 a 12,00h Pausa Descanso

#### 12:00 a 14:30h

#### **BLOQUE 2. OTRAS CIRUGÍAS DE LA CAVIDAD ABDOMINAL**

- Técnica de Esplenectomía de Urgencia en 3 Ligaduras.
- Colecistectomía y Verificación del Conducto Colédoco.
- Reparación Quirúrgica de Hernias Diafragmáticas Traumáticas.

14,30h-16,00 Pausa

#### 16:00 a 17:30h

#### **BLOQUE 3. CIRUGÍA EN PATOLOGÍAS NEFROUROLÓGICAS**

- Reparación Quirúrgica de la Ruptura de la Vejiga Urinaria.
- Uretrostomía Escrotal e Hidropropulsión de Cálculos.

17,30 a 18,00h Pausa Descanso

#### 17:30 a 19:30h

#### **BLOQUE 4. CIRUGÍA EN PATOLOGÍAS RESPIRATORIAS**

- Realización de Traqueostomía Temporal.
- Lateralización Unilateral del Aritenoides en Parálisis Laríngea.

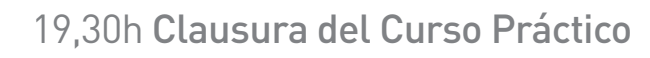

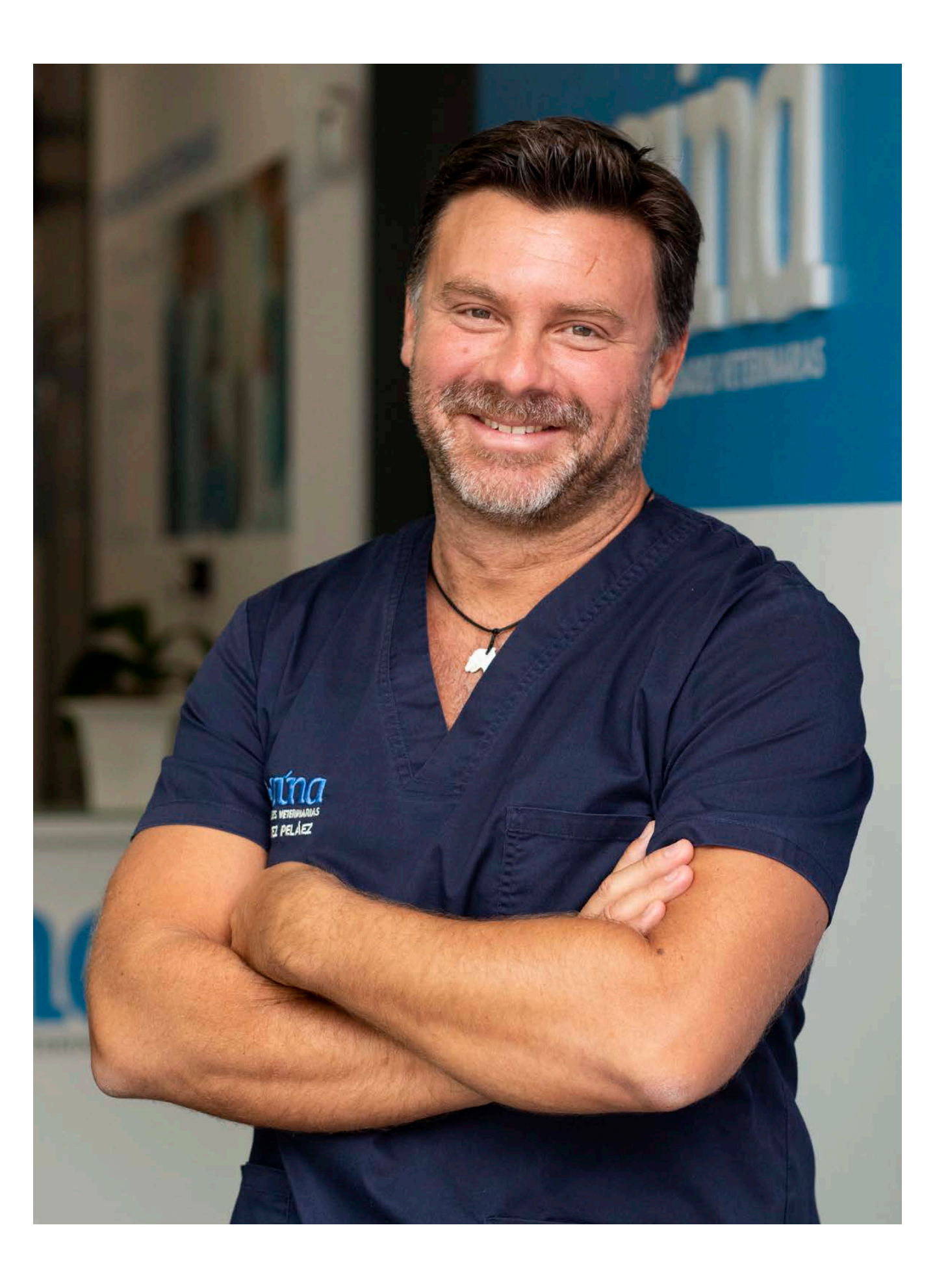

Bloque 1 Curso Práctico de Cirugía de Urgencias

### TÉCNICAS QUIRÚRGICAS EN PATOLOGÍAS GASTROINTESTINALES

Procedimiento 1 Gastropexia

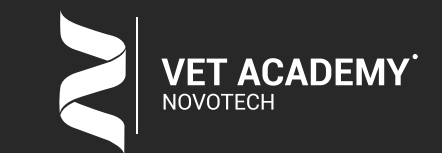

- 
- Procedimiento 2 Gastrectomía
- Procedimiento 3 Enterectomía

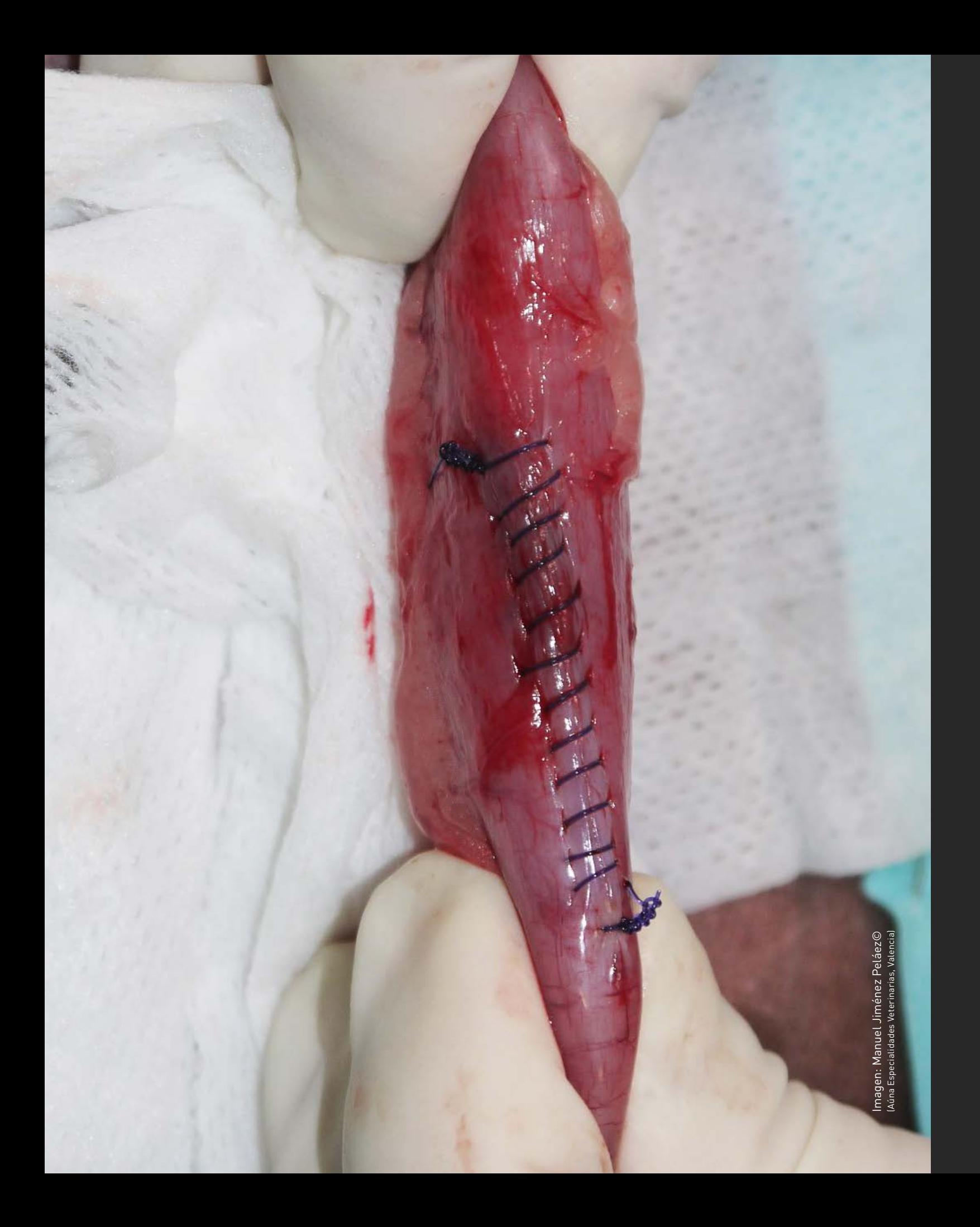

## GASTROPEXIA INCISIONAL **PROCEDIMIENTO QUIRÚRGICO 1 QUE REALIZARÁ EL ALUMNO**

- ¿Cuándo la debo Realizar?
- ¿Qué Material y Tipo de Sutura Utilizo?
- ¿Qué Claves Quirúrgicas debo Saber?
- ¿Cómo suelo Yo Realizar esta Técnica Quirúrgica?
- TIPS en la Realización de esta Técnica Quirúrgica
- TAKE HOME: Puntos Claves a Recordar

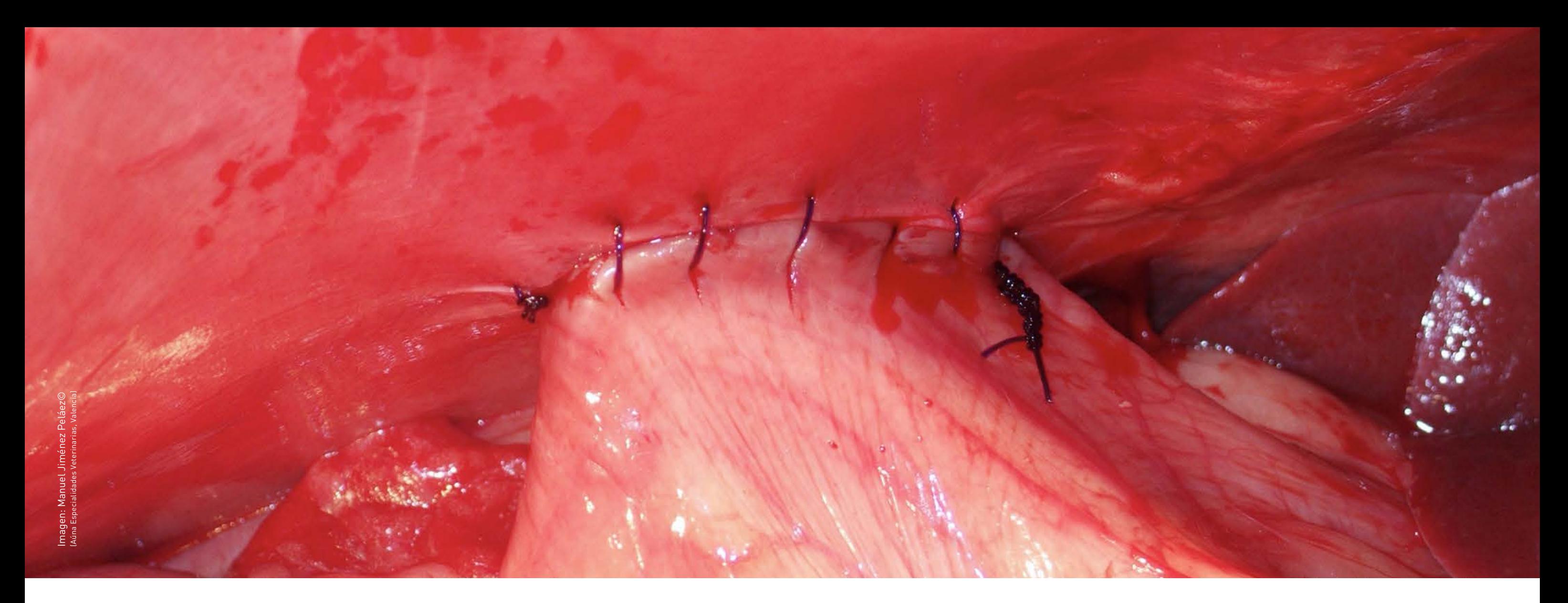

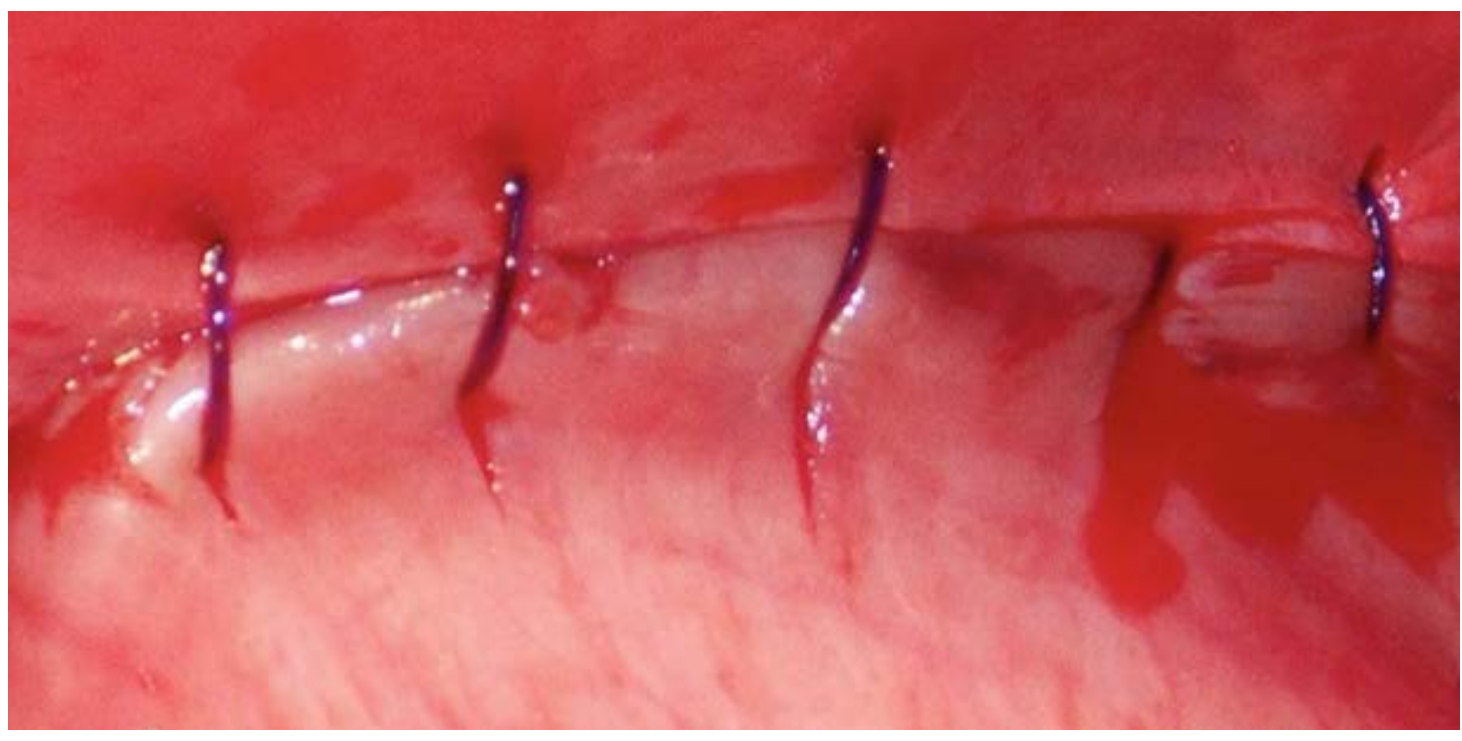

- ¿Cuándo la debo Realizar?
- ¿Qué Material y Tipo de Sutura Utilizo?
- ¿Qué Claves Quirúrgicas debo Saber?
- ¿Cómo suelo Yo Realizar esta Técnica Quirúrgica?
- TIPS en la Realización de esta Técnica Quirúrgica
- TAKE HOME: Puntos Claves a Recordar

# GASTRECTOMÍA & IMBRICACIÓN GÁSTRICA **PROCEDIMIENTO QUIRÚRGICO 2 QUE REALIZARÁ EL ALUMNO**

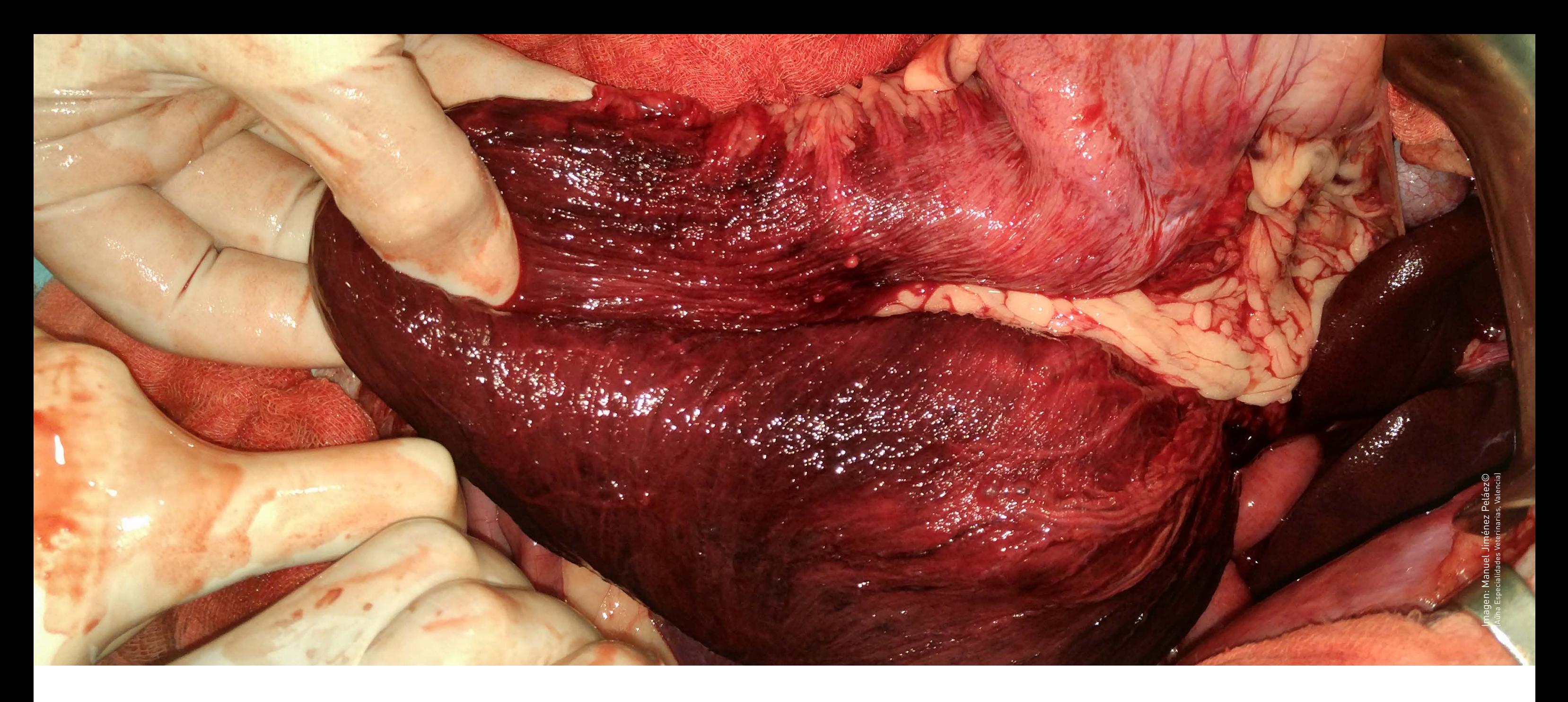

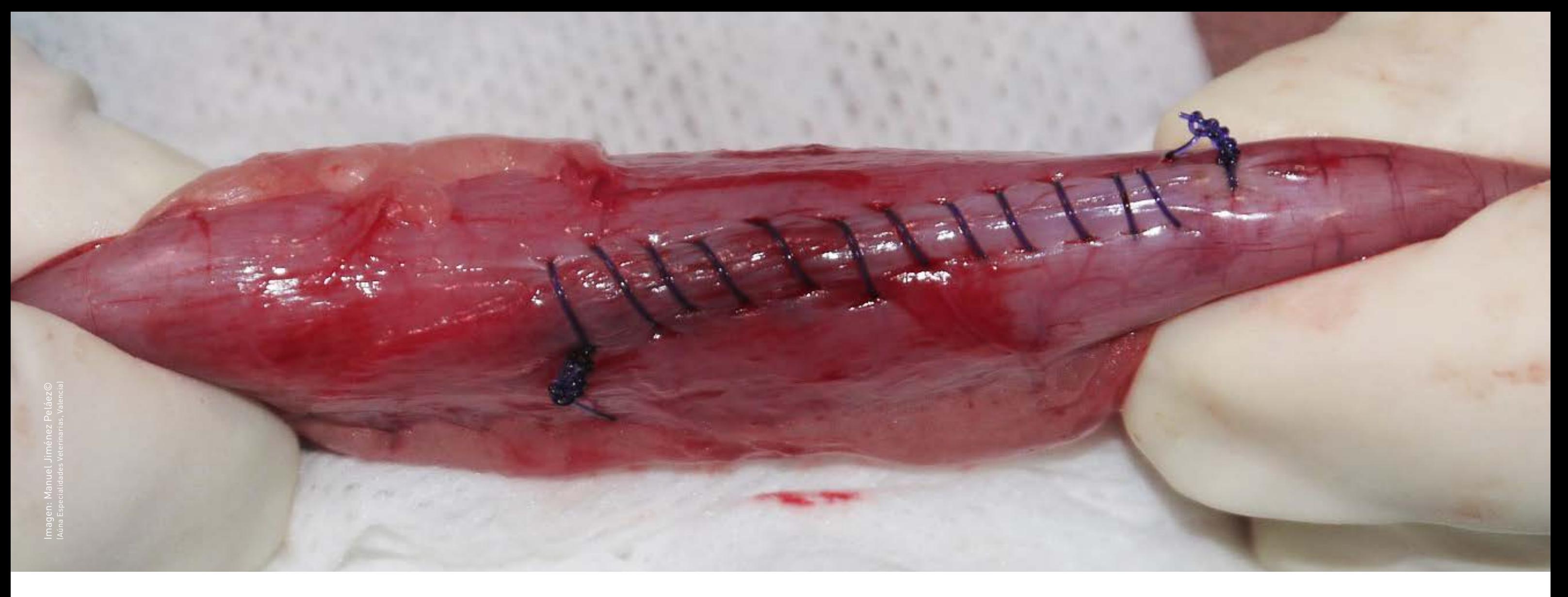

## ENTEROTOMÍA / ENTERECTOMÍA **PROCEDIMIENTO QUIRÚRGICO 3 QUE REALIZARÁ EL ALUMNO**

- ¿Cuándo la debo Realizar?
- ¿Qué Material y Tipo de Sutura Utilizo?
- ¿Qué Claves Quirúrgicas debo Saber?
- ¿Cómo suelo Yo Realizar esta Técnica Quirúrgica?
- TIPS en la Realización de esta Técnica Quirúrgica
- TAKE HOME: Puntos Claves a Recordar

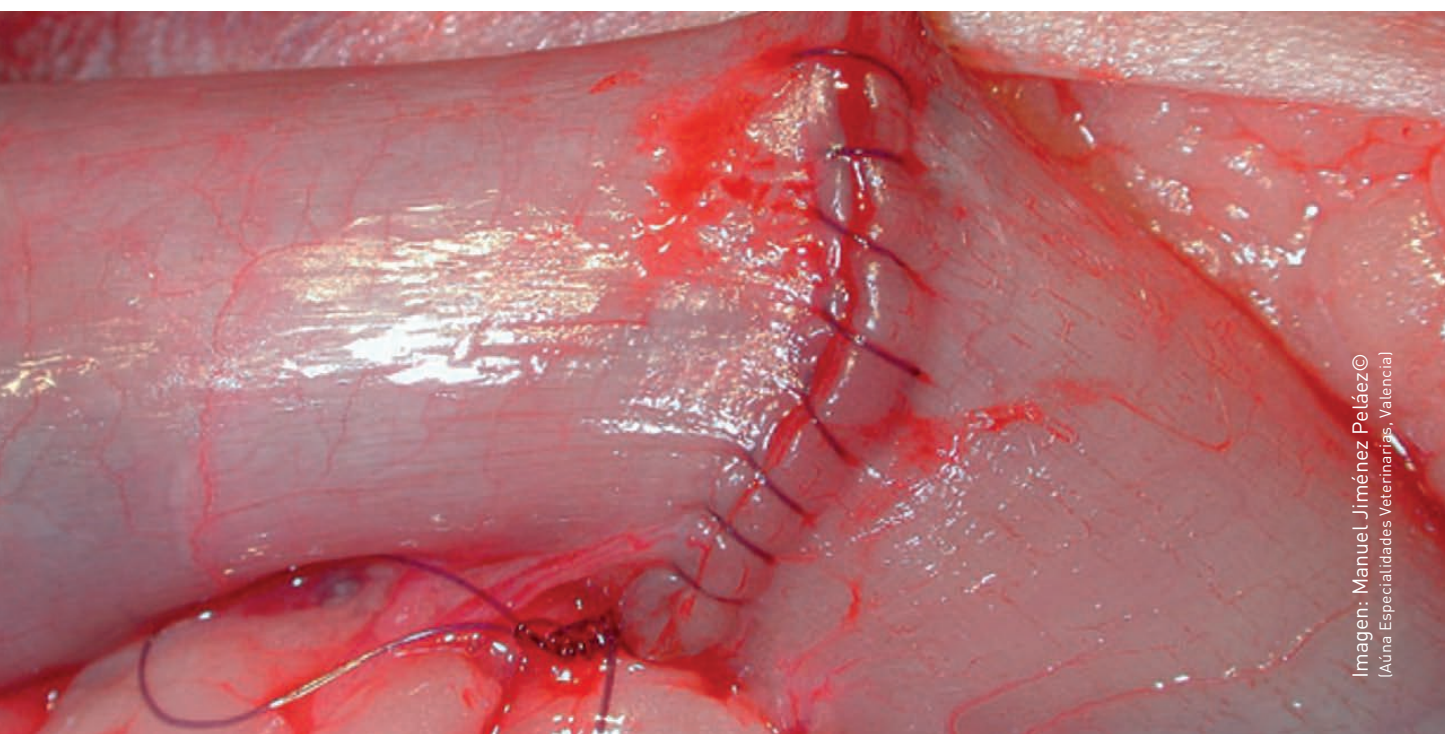

Bloque 2 Curso Práctico de Cirugía de Urgencias

TÉCNICAS QUIRÚRGICAS EN OTRAS PATOLOGÍAS DE LA CAVIDAD ABDOMINAL

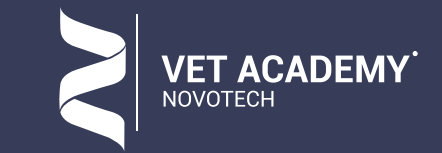

- Procedimiento 1 Esplenectomía
- Procedimiento 2 Colecistectomía
- Procedimiento 3 Rep. Hernia Diafragmática

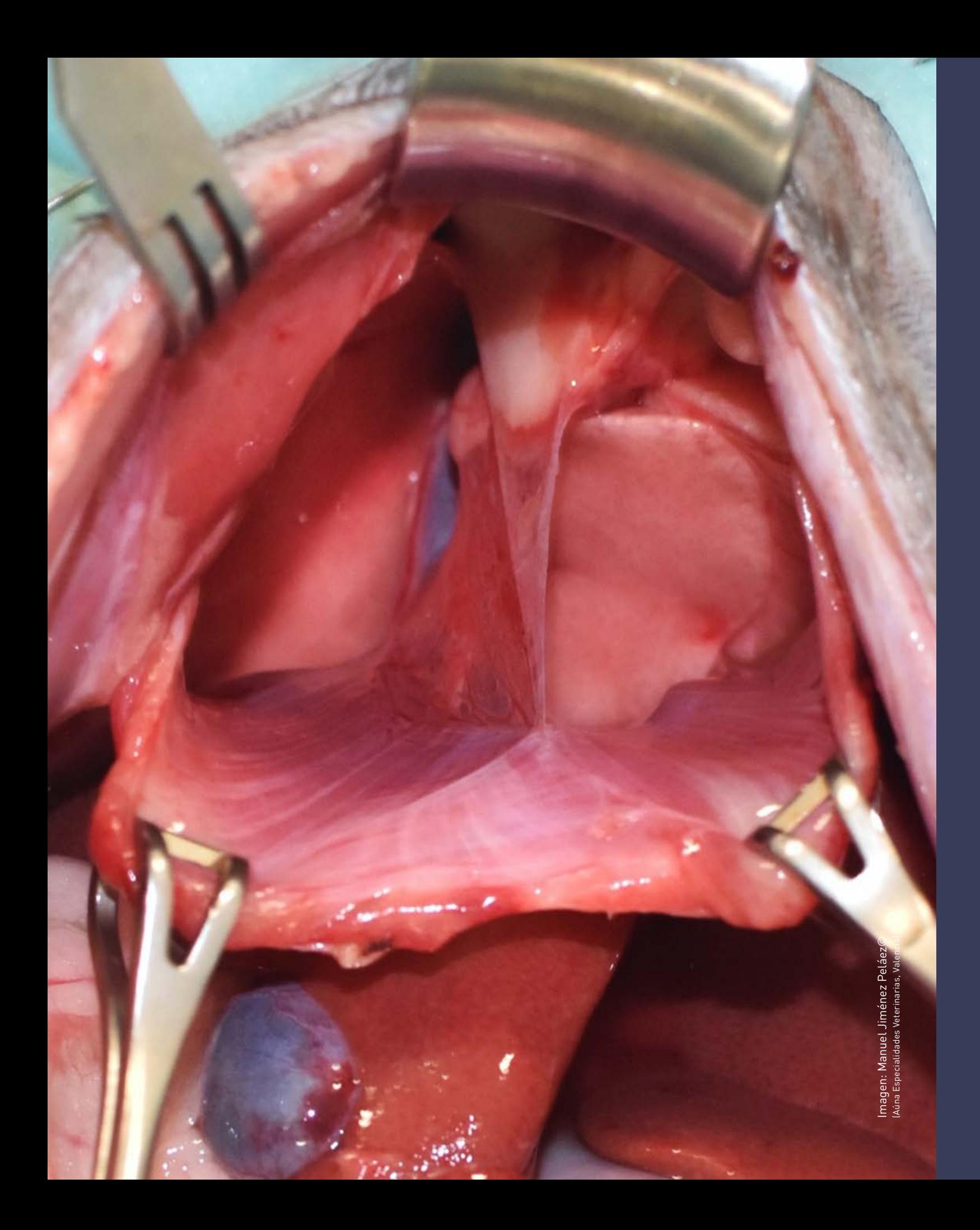

### **PROCEDIMIENTO QUIRÚRGICO 4 QUE REALIZARÁ EL ALUMNO** ESPLENECTOMÍA EN 3 LIGADURAS

- ¿Cuándo la debo Realizar?
- ¿Qué Material debo Utilizar?
- ¿Qué Claves Quirúrgicas Saber?
- ¿Cómo suelo Realizar esta Técnica?
- TIPS en la Realización de la Técnica
- TAKE HOME: Puntos a Recordar

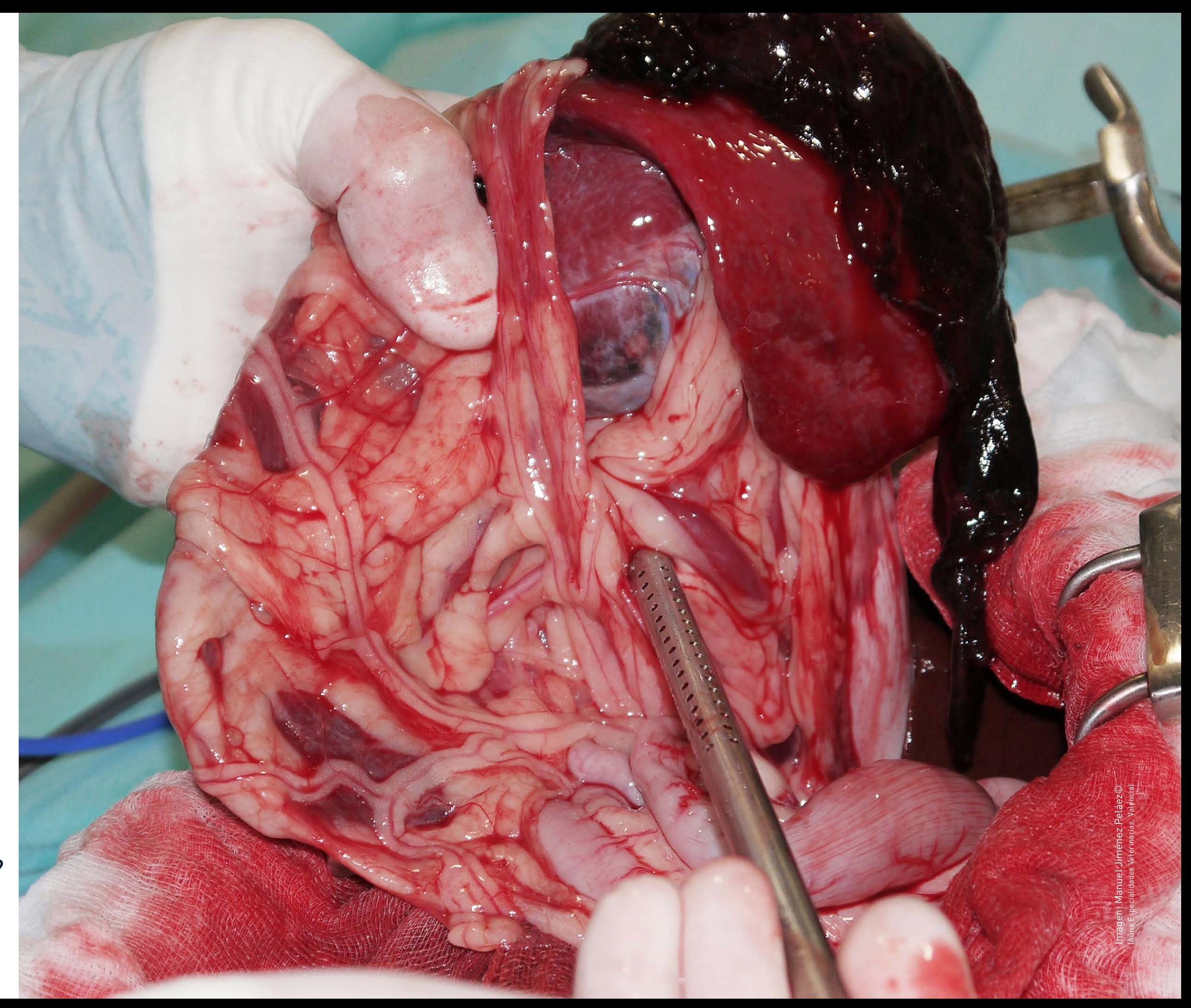

### **PROCEDIMIENTO QUIRÚRGICO 5 QUE REALIZARÁ EL ALUMNO** COLECISTECTOMÍA

- ¿Cuándo la debo Realizar?
- ¿Qué Material debo Utilizar?
- ¿Qué Claves Quirúrgicas Saber?
- ¿Cómo suelo Realizar esta Técnica?
- TIPS en la Realización de la Técnica
- TAKE HOME: Puntos a Recordar

![](_page_10_Picture_0.jpeg)

### REPARACIÓN QUIRÚRGICA DE LAS HERNIAS DIAFRAGMÁTICAS **PROCEDIMIENTO QUIRÚRGICO 6 QUE REALIZARÁ EL ALUMNO**

3

• ¿Cuándo la debo Realizar?

- ¿Qué Material y Tipo de Sutura Utilizo?
- ¿Qué Claves Quirúrgicas debo Saber?
- ¿Cómo suelo Yo Realizar esta Técnica Quirúrgica?
- TIPS en la Realización de esta Técnica Quirúrgica
- TAKE HOME: Puntos Claves a Recordar

![](_page_11_Picture_7.jpeg)

Bloque 3 Curso Práctico de Cirugía de Urgencias

TÉCNICAS QUIRÚRGICAS EN PATOLOGÍAS UROLÓGICAS

Procedimiento 1 Procedimiento 2 Uretrostomía Escrotal Reconstruc. Ruptura de Vejiga

![](_page_12_Picture_4.jpeg)

![](_page_12_Picture_0.jpeg)

# R EPARACIÓN QUIRÚRGICA DE RUPTURA DE VEJIGA

**PROCEDIMIENTO QUIRÚRGICO 7 QUE REALIZARÁ EL ALUMNO**

- R • ¿Cuándo la debo Realizar?
	- ¿Qué Material y Tipo de Sutura Utilizo?
	- ¿Qué Claves Quirúrgicas debo Saber?
	- ¿Cómo suelo Yo Realizar esta Técnica Quirúrgica?
	- TIPS en la Realización de esta Técnica Quirúrgica
	- TAKE HOME: Puntos Claves a Recordar

![](_page_13_Picture_8.jpeg)

# URETROSTOMÍA ESCROTAL

**PROCEDIMIENTO QUIRÚRGICO 8**  • ¿Cuándo la debo Realizar?<br>• ¿Qué Material y Tipo de Sutura Utilizo?<br>• ¿Qué Claves Quirúrgicas debo Saber?<br>• ¿Cómo suelo Yo Realizar esta Técnica Qui<br>• TIPS en la Realización de esta Técnica Qui<br>• TAKE HOME: Puntos Clav

![](_page_14_Picture_8.jpeg)

- 
- 
- ¿Qué Claves Quirúrgicas debo Saber?
- ¿Cómo suelo Yo Realizar esta Técnica Quirúrgica?
- TIPS en la Realización de esta Técnica Quirúrgica
- TAKE HOME: Puntos Claves a Recordar

![](_page_14_Picture_9.jpeg)

Bloque 4 Curso Práctico de Cirugía de Urgencias

### TÉCNICAS QUIRÚRGICAS EN PATOLOGÍA RESPIRATORIAS

Procedimiento 1 Traqueostomía Temporal Procedimiento 2 Laryngeal Tie Back

![](_page_15_Picture_4.jpeg)

![](_page_15_Picture_0.jpeg)

# LARYNGEAL TIE BACK **PROCEDIMIENTO QUIRÚRGICO 9 QUE REALIZARÁ EL ALUMNO**

- ¿Cuándo la debo Realizar?
- 
- 
- 
- 
- 

• ¿Qué Material y Tipo de Sutura Utilizo? • ¿Qué Claves Quirúrgicas debo Saber? • ¿Cómo suelo Yo Realizar esta Técnica Quirúrgica? • TIPS en la Realización de esta Técnica Quirúrgica • TAKE HOME: Puntos Claves a Recordar

![](_page_16_Picture_0.jpeg)

# TRAQUEOSTOMÍA TEMPORAL **PROCEDIMIENTO QUIRÚRGICO 10 QUE REALIZARÁ EL ALUMNO**

- ¿Cuándo la debo Realizar?
- ¿Qué Material y Tipo de Sutura Utilizo?
- ¿Qué Claves Quirúrgicas debo Saber?
- ¿Cómo suelo Yo Realizar este Procedimiento?
- TIPS en la Realización de este Procedimiento
- TAKE HOME: Puntos Claves a Recordar

![](_page_17_Picture_7.jpeg)

#### **INFORMACIÓN E INSCRIPCIÓN AL CURSO PRÁCTICO DE CIRUGÍA DE URGENCIAS**

CONOCE LAS 12 VENTAJAS PARA HACERTE SOCIO NOVOTECH

CONSIGUE ENTRE 1 Y 4 CURSOS DE FORMA GRATUITA

#### **MOBIPASS CURSOS NOVOTECH**

#### **PRECIO DEL CURSO PRÁCTICO: 950 €**

**OPCIÓN DE PAGO 1:** DOS PAGOS DEL 50% DEL IMPORTE **OPCIÓN DE PAGO 2:** FRACCIONARLO EN 12 CUOTAS

**MOBIPASS 4:** Al inscribirse a 3 Cursos, tendrías **1 Gratis MOBIPASS 6:** Al inscribirse a 4 Cursos, tendrías **2 Gratis MOBIPASS 8:** Al inscribirse a 5 Cursos, tendrías **3 Gratis MOBIPASS 10:** Al inscribirse a 6 Cursos, tendrías **4 Gratis**

#### **50 € DE DESCUENTO AL HACERTE SOCIO**

### **MANUEL JIMÉNEZ PELÁEZ**

**LV, MRCVS, Dipl. ECVS**

- Licenciado por la Facultad de Veterinaria de Córdoba.
- Especialista Europeo en Cirugía de Pequeños Animales Diplomado E.C.V.S. (European College of Veterinary Surgeons).
- Realizó 4 Internados (1 rotatorio y 3 de cirugía) en la Escuela Veterinaria de Lyon y la residencia Oficial de 3 años del ECVS en el hospital privado de París "Centre Hospitalier Vétérinaire Frégis".
- Trabajó como cirujano especialista en Reino Unido en los hospitales de referencia: el "Animal Health Trust" y en "Davies Veterinary Specialists".
- Actualmente es el Socio Fundador, Codirector y Jefe de Servicio de Cirugía del Hospital de referencia multidisciplinario Aúna Especialidades Veterinarias - IVC Evidensia (Valencia).

### **4 OPCIONES DE CONTACTAR CON NOSOTROS PARA INSCRIBIRTE AL CURSO PRÁCTICO**

#### **2 OPCIONES** DE **INSCRIBIRTE** A ESTE **CURSO PRÁCTICO**

Clicar aquí para Inscribirme al Curso Abonándolo en 2 Cuotas cada una del 50% >> Clicar aquí para Inscribirme al Curso Abonándolo en 12 Cuotas mensuales >>

- **OPCIÓN 1: Inscríbete** en el email **administracion**@**vetacademynovotech.com**
- **OPCIÓN 2: Inscríbete telefónicamente** en el **Tfn: 91 326 38 66**
- **OPCIÓN 3: Solicita tu inscripción** por **Whatsaap: 683 324 636**
- **OPCIÓN 4: Inscríbete** directamente **clicando en este botón de debajo**

**Deseo Informarme del MOBIPASS >>** 

**Deseo Informarme para hacereme SOCIO >>** 

**PLAZAS LIMITADAS POR RIGUROSO ORDEN DE INSCRIPCIÓN**

> INSCRÍBETE A VARIOS CURSOS Y ABÓNALO EN 12 CÓMODAS CUOTAS

#### **BONODESCUENTO CURSOS NOVOTECH**

**Deseo Informarme del BONODESCUENTO >>** 

![](_page_18_Picture_17.jpeg)

**BONODESCUENTO 2:** 10 % de Descuento **BONODESCUENTO 3-4:** 15 % de Descuento **BONODESCUENTO 5-7:** 20 % de Descuento **BONODESCUENTO 8-9:** 25% de Descuento **BONODESCUENTO 10 O MÁS:** 30 % de Descuento

#### **14 DE JUNIO 2024**

# CONOCE LOS 5 TIPOS DE BONODESCUENTO

### INCLUYE TUS TALLERES EN **EL BONODESCUENTO**

![](_page_19_Picture_0.jpeg)

### **3**

**2**

**CLICA AQUÍ >>**

#### PASO 1 DEL BONODESCUENTO

Selecciona de entre los 5 tipos de Bonodescuento Novotech, cual de ellos es el que mejor se adapta en función del tipo de Cursos que desees realizar tú o los miembros del equipo de tu clínica

#### PASO 2 DEL BONODESCUENTO

Selecciona entre los diferentes cursos del Bonodescuento seleccionado, aquellos que desees incluir con el % de Descuento correspondiente en función del número de Cursos elegidos

#### PASO 3 DEL BONODESCUENTO

Envíanos con un Click la selección de Cursos que has elegido incluir en tu Bonodescuento para conocer el Importe de la Cuota Mensual, la cuál te enviaremos en breve

# REGÁLATE TALLERES GRATIS CON EL **MOBIPASS** NOVOTECH

![](_page_20_Figure_1.jpeg)

Ver las Diferencias entre MOBIPASS y BONODESCUENTO >>

![](_page_20_Picture_5.jpeg)

# ¿Quieres hacer varios Talleres Gratis? ¿Queres pagarlos en Cómodas Cuotas?

Contratando alguno de los 4 tipos de Mobipass Novotech puedes obtener entre 1 y 4 Cursos o Talleres Novotech Gratuitos. Puedes Configurar el Tipo de Mobipass así como la Modalidad de Cursos que desees incluir en el.

**Configurar mi Mobipass >> Ver Cuota del Bonodescuento >>**

![](_page_21_Picture_6.jpeg)

Contratando alguno de los 5 tipos de Bonodescuento de Cursos y Talleres Novotech puedes obtener entre un 10% y un 30% en tu inscripción y además puedes abonar dicho importe en 12 cómodas cuotas

#### BONODESCUENTO & **MOBIPASS** Conoce las Diferencias **de la mensuales**. Clica aquí >>

![](_page_22_Picture_0.jpeg)

#### BONODESCUENTO NOVOTECH MOBIPASS NOVOTECH Comodidad personal Comodidad personal

### Conoce las Diferencias entre Ellos >>

#### Inscríbete a entre 2 y 4 Cursos y obtén hasta un 10% de descuento en función del número de Cursos elegidos y abonalo en 12 cuotas mensuales.

Inscríbete a entre 5 y 7 Cursos y obtén hasta un 20% de descuento en función del número de Cursos elegidos y abonalo en 12 cuotas mensuales.

![](_page_22_Picture_4.jpeg)

#### Inscríbete con el Mobipass 4 a 3 Cursos Novotech y te regalamos Gratis sin Coste la inscripción a un 4º Curso

Inscríbete con el Mobippas 6 a 4 Cursos Novotech y te regalamos Gratis sin Coste la inscripción al 5º y 6º Curso

Conoce las Diferencias entre Ellos >>

Al unirte de forma Gratuita sin Coste como Clínica Asociada Novotech, obtendrás hasta 12 Ventajas para tu Clínica Veterinaria, incluido el descuento en la inscripción a nuestros cursos y el Acceso a los Servicios Exclusivos Vet Sinergy Novotech

![](_page_23_Picture_0.jpeg)

![](_page_23_Picture_1.jpeg)

#### CLÍNICA ASOCIADA NOVOTECH SOCIO NOVOTECH SOCIO NOVOTECH Obtén 12 Ventajas sin coste para tu Clínica Obtén 12 Ventajas para tu Formación

Al hacerte Socio Novotech puedes disfrutar de entre 10 y 18 Ventajas en función de que elijas hacerte Socio Standard, Socio Premium o Socio Full Service incluyendo un Descuento de 160€ en cada curso presencial y de 100 € en cada Curso Online como Socio Premium o de hacer completamente Gratis todos nuestros Cursos Presenciales u Online

![](_page_24_Picture_0.jpeg)

#### www.vetacademynovotech.com

### NOVOTECH GROUP

![](_page_24_Picture_4.jpeg)

![](_page_24_Picture_5.jpeg)

administracion@vetacademynovotech.com 91 326 38 66

(Clica en cada logo para ir a su página web correspondiente)

![](_page_24_Picture_7.jpeg)

![](_page_24_Picture_8.jpeg)

![](_page_24_Picture_9.jpeg)

![](_page_24_Picture_10.jpeg)

![](_page_24_Picture_11.jpeg)